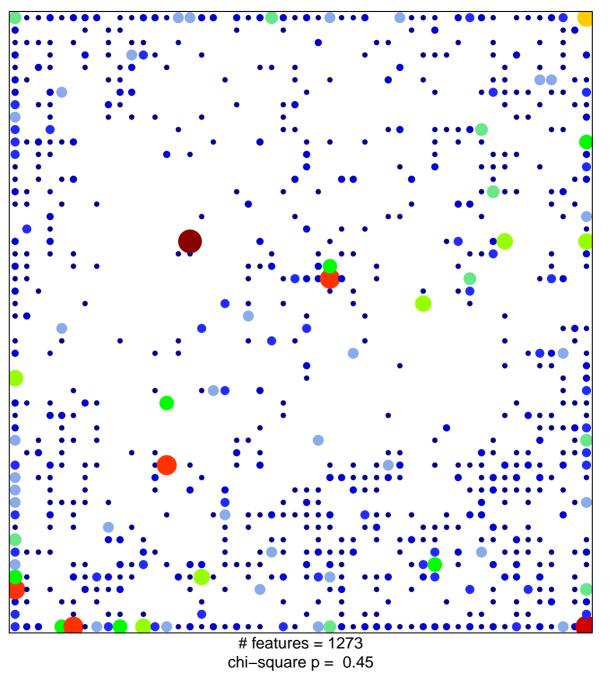

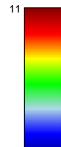

1

## ICGC\_P300\_targets

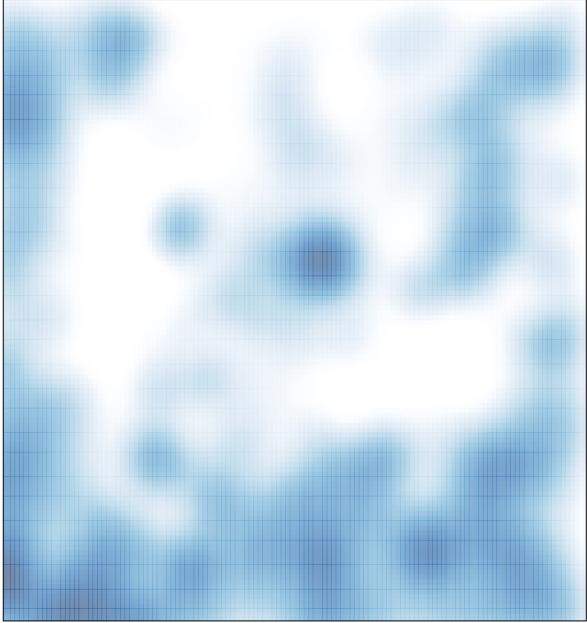

# features = 1273 , max = 11